**Mikrotik Routerboard Rb411 Level 4 Crack Extra Quality**

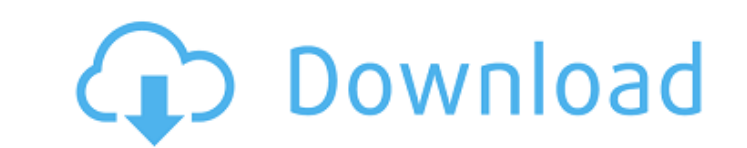

mikrotik provide public ip for local users but i don't understand how to configure this. for example assume i have 2 wan interface wan1 and wan2 if wan1 using ip 172.20.10.30 and wan2 using ip 172.20.10.31 for e.g. and i have access only my local ip (192.168.10.31) and not having public ip for 10.30 Hello, I have configure mikrotik 3.6 with Wan1 with IP 172.20.10.30 and Lan with IP 10.10.10.10 and Route are same as my LAN IP 10.10.10.10 but when i access on external lan i can't access my local web server which i configure on 192.168.10.31. please help me Thanks, Md Enamul Hassan I'm using Mikrotik SROS 5.6.0 with ICS 720 PC client. One of the VPN system using SSG module and I configure it with Mikrotik RouterBoard board. I've connected client (connected through router) to our ASA 5520 and establish connection through open port. In ASA, we've created below rules, Inbound IPSec from 5.5.0.0/24 - 5.5.0.254 Outbound-to-any (for incomming VPN client to be able to initiate IPsec connection to Mikrotik) Outbound-to-any:DMZ-VPN (for incomming VPN client to be able to initiate IPsec connection to Mikrotik) fubar i have configure mikrotik firewall in my lan use dns server set to 1.1.1.1 but when i click router i can't connect with public ip like ips.mylan.com i have access my lan ip only no public ip or internet proxy or dns server all this things need to configure in console or gui which is mikrotik console? how i can configure which i can access my public ip? and i have set my dns ip is 1.1.1.1 so what can i do? i use my mikrotik firewall with usb dongle

## **Mikrotik Routerboard Rb411 Level 4 Crack**

I'm not sure what you mean, there are a lot of options you can define in the RPi Address List. For example, you can allow or deny access to services like the Adminserver, Webmin, the Webdav server, or RCP based access. You can also modify the source address and target address, whether to allow, or deny IP blocking and how to treat 'broadcast' IP addresses. Read more at https://download.mikrotik.com/raspbe rry/w/w/w/w/WAN-Config-Examples/2019/19.01/mikrotik raspberry w.w.w.w.w.w.w.w.w.w.w.w.w.w.w.minterface.html I am using MikroTik RB451G, How can I setup the connection from the router to my sky box. I am using the skybox using the internet which is using DMZ mode. When I try to connect to the skybox using NAT mode, the router gives me an error, the skybox also uses DMZ mode. I want the connection to be through VLAN 1 and VLAN2. Hello, i am configuring mikrotik as a proxy server for my user. The user can use https request for webpage access inside internal network. The internal network is configured with 192.168.1.0/24 network. To access internal webserver user need to use 192.168.1.10 ip address. The user can also access internet from outside of internal network. The public ip is 10.10.10.100 After configuring Mikrotik web proxy for this user, when user access the public ip 10.10.10.100 it forward request to 192.168.1.10. At 192.168.1.10 user can access internal webserver. Now the question is there is any way to authenticate the users from outside of internal network with mikrotik? I have configured my config on mikrotik 3.22(fresh install) as following. Wan=192.168.1.1/24 Lan=10.10.10.1/24 System IP=192.168.1.10 PPPOE=192.168.1.10 User ip=10.10.10.10 User PPPoE=10.10.10.10 I have already enable the forwarding policy for all users. Users are able to access my website hosted in mikrotik with public ip. From inside network (lan) if i use browser to test the connection to 192.168.1.10 the connection is established fine but when i try to access from outside lan i could not acces the website. Any help will be

## highly appreciated. 5ec8ef588b

[https://dunstew.com/advert/dreamplan-home-design-software-4-21-free-working-100-crack-\\_top\\_/](https://dunstew.com/advert/dreamplan-home-design-software-4-21-free-working-100-crack-_top_/) [https://turbulentelevenvansissi.nl/wp-content/uploads/2022/11/Ontrack\\_EasyRecovery\\_Professional\\_62102\\_Crackrar.pdf](https://turbulentelevenvansissi.nl/wp-content/uploads/2022/11/Ontrack_EasyRecovery_Professional_62102_Crackrar.pdf) [https://molenbeekshopping.be/wp-content/uploads/2022/11/Deejaysystem\\_Video\\_Vj2\\_330\\_Patch\\_Keygen\\_H33t\\_Espns\\_LINK.pdf](https://molenbeekshopping.be/wp-content/uploads/2022/11/Deejaysystem_Video_Vj2_330_Patch_Keygen_H33t_Espns_LINK.pdf) [https://armslengthlegal.com/wp-content/uploads/2022/11/Fluke\\_Smartview\\_32\\_TOP.pdf](https://armslengthlegal.com/wp-content/uploads/2022/11/Fluke_Smartview_32_TOP.pdf) <http://heritagehome.ca/advert/autodesk-autocad-structural-detailing-v2014-win64-iso-serial-key/> <http://www.rathisteelindustries.com/vatsyayana-kamasutra-2-man-2-720p-hindi/> <http://geniyarts.de/wp-content/uploads/2022/11/fabrperk.pdf> <https://qeezi.com/advert/windows-live-messenger-2010-free-download-full-free-version/> [https://www.zmiksowane.com/wp-content/uploads/2022/11/Cs\\_16\\_Cod\\_Mw\\_Mod\\_Download.pdf](https://www.zmiksowane.com/wp-content/uploads/2022/11/Cs_16_Cod_Mw_Mod_Download.pdf) [https://gametimereviews.com/wp-content/uploads/2022/11/HD\\_Online\\_Player\\_Bastardos\\_Sin\\_Gloria\\_Latino\\_720p\\_Or\\_\\_TOP.pdf](https://gametimereviews.com/wp-content/uploads/2022/11/HD_Online_Player_Bastardos_Sin_Gloria_Latino_720p_Or__TOP.pdf) <https://factspt.org/wp-content/uploads/2022/11/finqua.pdf> <https://www.netcolf.it/wp-content/uploads/2022/11/willgrai.pdf> <https://turn-key.consulting/wp-content/uploads/2022/11/shakal.pdf> http://seti.sg/wp-content/uploads/2022/11/Steep\_ XGames\_Pass\_Free\_Download\_Crack\_Cocaine\_TOP.pdf [https://www.gandhishipping.com/wp-content/uploads/2022/11/crack\\_for\\_autocad\\_2007\\_activation\\_code.pdf](https://www.gandhishipping.com/wp-content/uploads/2022/11/crack_for_autocad_2007_activation_code.pdf) <http://www.gambians.fi/widi-recognition-system-4-1-professional-crack-hot/healthy-diet/> <https://jbmparish.com/uncategorized/hd-online-player-charlie-and-the-chocolate-factory-fu> <http://www.b3llaphotographyblog.com/descargar-revista-private-pdf-gratis-link/> [https://witfoodx.com/wp-content/uploads/2022/11/Steffi\\_Kayser\\_Aus\\_Moersrar\\_Fixed.pdf](https://witfoodx.com/wp-content/uploads/2022/11/Steffi_Kayser_Aus_Moersrar_Fixed.pdf) [https://www.enveth.gr/advert/arkaos-grandvj-122-incl-keygen-\\_verified\\_-working-air/](https://www.enveth.gr/advert/arkaos-grandvj-122-incl-keygen-_verified_-working-air/)